MEDICAL DIAGNOSTIC LABORATORIES

2439 Kuser Road • Hamilton, NJ 08690-3303 (609) 570-1000 • Fax (609) 245-7665 Toll Free (877) 269-0090

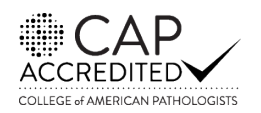

**www.mdlab.com**

A DIVISION OF

A MEMBER OF GENESIS BIOTECHNOLOGY GROUP

Z

**GENESIS** 

## **New York-Vector Borne Disease Test Requisition Form**

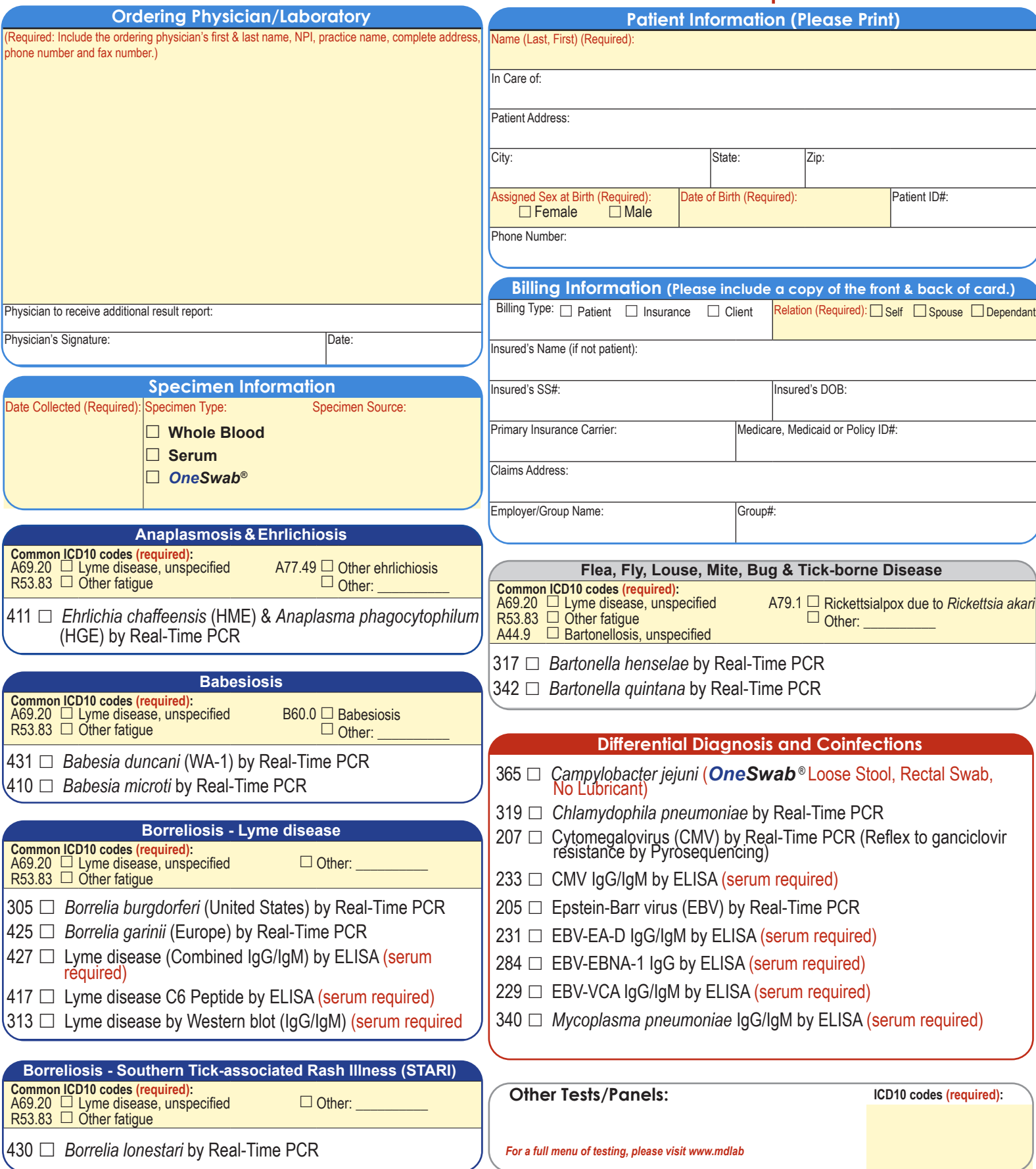

#### **Medical Necessity Guidelines:**

Physicians must only order tests that they have determined are medically necessary for the diagnosis and treatment of a patient. MDL offers individual tests, as well as a limited number of customized panels. MDL provides practitioners with the flexibility to choose appropriate individual tests for each specimen to assure that the convenience of ordering panels does not impede them from ordering tests/panels that are medically necessary. All tests listed in panels may be ordered individually using this test requisition form. If you choose to order a panel, please make certain that each and every test is medically necessary. If you check off a panel as your choice, MDL understands that the physician has determined that all of the component tests are medically necessary, and will perform, report and bill for all such component tests.

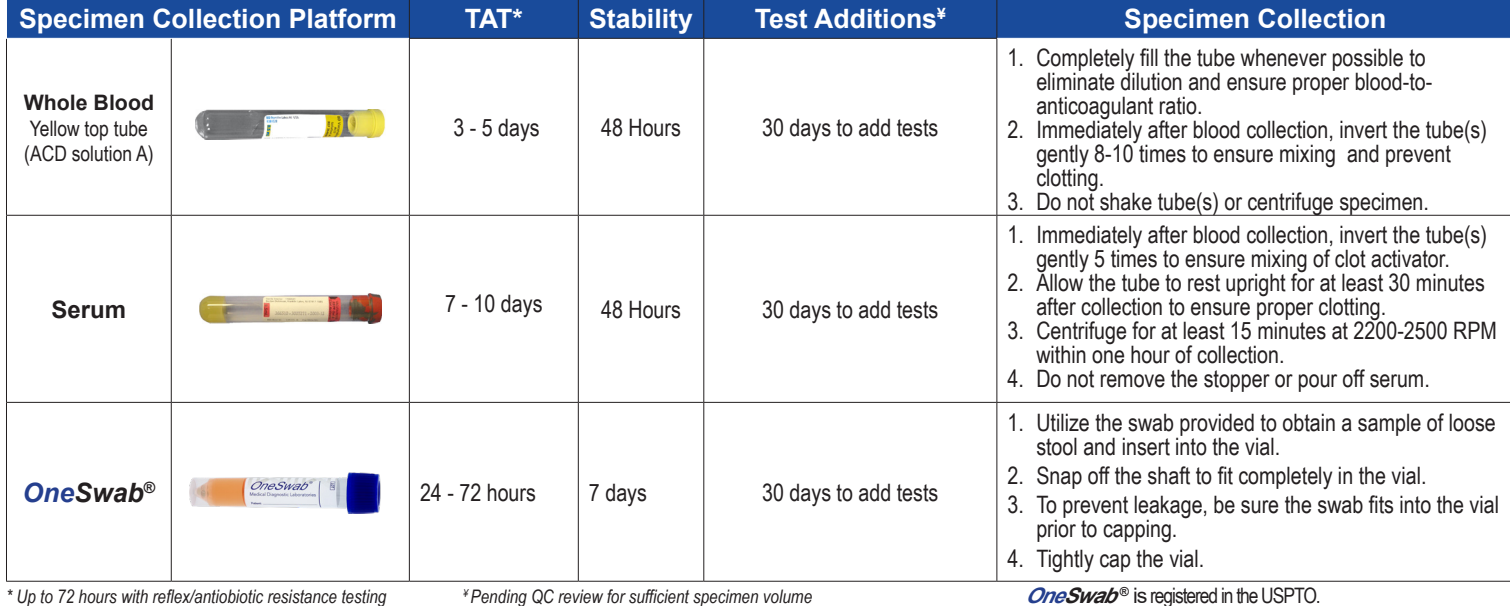

### **Specimen Packaging:**

- 1. Label every vial with a minimum of 2 patient identifiers including the patient's name and date of birth. Be sure the name on the vial is written exactly the same way as on the test requisition form.
- 2. Place the vial into the Styrofoam/Cardboard container. You can fit up to 3 vials in one container.
- 3. Place the Styrofoam/Cardboard container into the central pocket of a biohazard bag containing absorbent material.
- 4. Place a completed test requisition form for each vial in the front pocket of the biohazard bag.
- 5. Place the biohazard bag into the prepaid Lab pack Envelope that has a preaddressed airbill attached. One envelope will accommodate 6-7 containers. Package as many containers in one Labpack as possible.
- 6. Be sure to seal the Lab pack by removing the plastic from the top of the adhesive.

## **Specimen Pick-up:**

- If you have a specimen pick-up for a local courier in the NJ, PA, DE, D.C., MD, VA, KS, MO or Phoenix, AZ area, please call (877) 205-0005 no later than 2 hours prior to the closing of your facility.
- If you have a specimen pick-up, please call your sales representative or MDL customer service at 877.269.0090 no later than 2 hours prior to the closing of your facility.

## **Helpful Hints Checklist**

Please review these helpful hints to reduce specimen discrepancies and enhance turnaround time.

**Verify Patient Name** - did you:

- $\checkmark$  attach the correct demographics sheet?
- $\checkmark$  write the patient's name on the requisition form?

**Patient Name Matches on Vial & Requisition Form**- did you:

- $\checkmark$  make sure names on vial and requisition form match?
- list the patients married or maiden name?
- $\checkmark$  list a nickname by mistake?

#### **Verify Date of Collection-** did you:

- $\checkmark$  write the correct year?
- $\checkmark$  write the correct month?
- $\checkmark$  list the date of birth instead?

#### **Verify Tests**- did you:

- $\checkmark$  clearly mark each box?
- $\checkmark$  order tests appropriate for the specimen type?

#### **No Tests Ordered**- did you:

 $\checkmark$  mark the boxes for the tests/panels ordered?

# **Supply Orders:**

Easily place supply orders online by visiting our website:

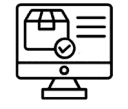

## **http://www.mdlab.com/physicians/supplies/#**

Supply orders may also be placed by contacting our Client Services department toll free 877.269.0090 or by fax 609.570.1050. Supply requests are processed and shipped on a daily basis. Please allow 3 to 5 business days for delivery, depending upon your location.

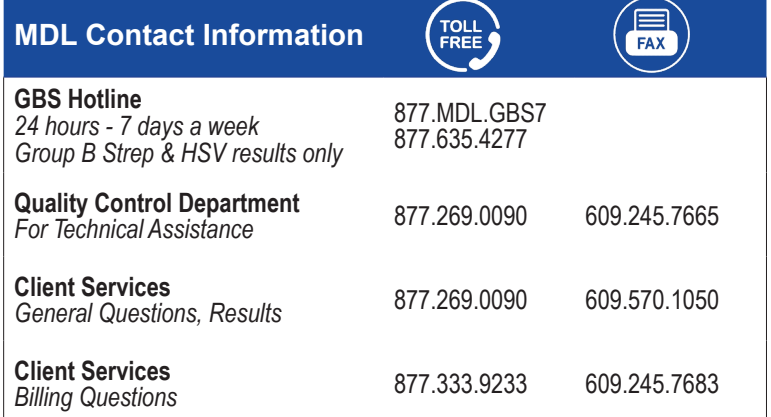